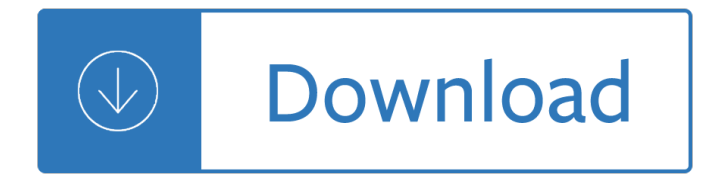

## **that was then this pdf**

Select up to 20 PDF files and images from your computer or drag them to the drop area. Drag-and-drop file blocks to change the order. When you are ready to proceed, click COMBINE button.

# **Combine PDF – Online PDF Combiner**

EXERCISES TO HELP CLOSE THE EYE FACIAL EXERCISES The Bell's Palsy Association www.bellspalsy.org.uk This leaflet reproduced with the kind permission of L. Clapham, Superintendant Physiotherapist, Wessex Neurological Centre, Southampton General Hospital

## **FACIAL EXERCISES - Bell's Palsy**

Table I The 14 principles of management: then and now Principle Then Now Generalization in workers' job design Employees are empowered Informal, peer-pressure controls

# **Fayol's 14 principles of management then and now: A**

Edit PDF files with PDFescape - an online, free PDF reader, free PDF editor & free PDF form filler. View PDF documents on the web. Fill out PDF forms quickly without Adobe Acrobat. No watermarks or registration. Completely free.

## **PDFescape - Free PDF Editor & Free PDF Form Filler**

Welcome to the Virginia Web Portal. For log in or first time user registration, please go to the 'Login' section to the far right.

## **IBM WebSphere Portal - Virginia Medicaid Web Portal**

If you have a Kindle 3 (the one with the  $6â€$ <sup>3</sup> screen) chances are that you love it, as I do. Except that reading most PDF ebooks and documents on Kindle 3 is rather annoying and can be downright impossible, with unreadable, miniscule text and lots of wasted white space in the margins.

# **Optimize PDF's for reading on your Kindle 3: crop then**

For general readers. That was then, this is now: An introduction to contemporary psychodynamic therapy [pdf] A jargon-free introduction to contemporary psychodynamic thought

## **selected writings | Jonathan Shedler, PhD**

My Targets. c m Free Targets d More Date: Range: Weapon: Load: Created Date: 3/16/2002 4:23:44 AM

# **My Targets. c m Free Targets d More Date: Range: Weapon: Load**

Nederlandse concordante interlineair in pdf hoofstukken (vrij toegankelijk) [handleiding]. Een complete off-line versie met o.a. Textus Receptus en snelle navigatie tot op het vers, komt later beschikbaar.

## **Scripture4All - Greek/Hebrew interlinear Bible software**

Calm Tech, Then and Now re:form interviews John Seely Brown on the paradox of information overload and designing for the periphery This interview is a revised version of  $â€ceCalm$  Tech, Then and

## **Calm Tech, Then and Now - John Seely Brown**

I agree that my data will be stored under the applicable data protection regulations for the purpose of

dispatching the desired information.

# **Product Configurator - Kyocera**

Tired of searching for individual courses? Save time and money with our Checkpoint Learning subscription packages while keeping up with the knowledge and skills you need to best serve your clients.

# **Checkpoint Learning**

Draw border around cards If double-sided, alternate pages If double-sided, all words then all answers. Open new window for PDF

# **Personal Educational Press - Flashcards**

This wikiHow teaches you how to convert a PDF document into an editable Microsoft Word document using Google Docs, Microsoft Word, or Adobe Acrobat Pro.

# **3 Ways to Convert a PDF to a Word Document - wikiHow**

0 The Canterbury Tales by GEOFFREY CHAUCER A READER-FRIENDLY EDITION Put into modern spelling by MICHAEL MURPHY GENERAL PROLOGUE

# **The Canterbury Tales - City University of New York**

PDF Joiner and Splitter. PDF Joiner and Splitter is a quality application to do several task with your PDF document. It can able to join two or more docs, split PDF in numerous set of pages, extract single or set of pages from document and delete redundant pages effortlessly.

# **Need to join, split, extract or remove PDF document pages**

For more general information about how to open PDF files, file extension pdf and registry you can read one of the following articles: Windows registry - Windows registry is included in modern Windows operating systems to replace the older INI files which also contained system configuration.

## **Open .PDF File**

Or http://www.cdss.ca.gov/cdssweb/entres/pdf/CountyCentralIndexListing.pdf http://goo.gl/wTDRW REVISED 10/21/2014 PUBLIC INQUIRY AND RESPONSE

# **PUBLIC INQUIRY AND RESPONSE TELEPHONE: (916) 651-8848**

Help with Opening PDF Files. Some of the resources on Education Place are PDF (Portable Document Format) which offer higher-quality printouts rather than standard HTML pages.

## **Help with Opening PDF Files - eduplace.com**

RMS is the ARC's Research Management System, a web-based system used by eligible researchers to prepare and submit research proposals and assessments under the ARC National Competitive Grants Program (NCGP).

## **Research Management System - Login RMS - Login**

AutoDWG DWG to PDF Converter allows you batch convert DWG to PDF, DXF to PDF directly without need of AutoCAD.

## **AutoDWG DWG to PDF Converter**

"For 18 years we provide a free and legal service for free sheet music. If you use and like Free-scores.com, thank you to consider support donation.

## **Free sheet music : Rimsky-Korsakov, Nikolai - Flight of**

Welcome to Help You Choose. The information, advice and careers guidance website for young people in Norfolk. View All (change)

# **Home | helpyouchoose.org**

CutePDF allows you to create PDF files from any printable document, save PDF forms using Acrobat Reader, make PDF booklet, impose, rearrange pages and much more.

# **CutePDF - Convert to PDF for free, Free PDF Utilities**

SNUG Boston 2003 Asynchronous & Synchronous Reset Rev 1.3 Design Techniques - Part Deux 2 1.0 Introduction The topic of reset design is surprisingly complex and poorly emphasized.

# **Asynchronous & Synchronous Reset Design Techniques - Part Deux**

Follow these steps to use Adobe Acrobat to combine or merge Word, Excel, PowerPoint, audio, or video files, web pages, or existing PDFs. Combine files into a single PDF, insert a PDF into another PDF, insert a clipboard selection into a PDF, or place/insert a PDF as a link in another file.

# **Combine or merge files into a single PDF, Adobe Acrobat DC**

Solving Equations Containing Fractions and Decimals page2.3-4 If an equation contains more than one fraction, then to clear all fractions, we must multiply by the least

# **2.3 Solving Equations Containing Fractions and Decimals**

2 A Domestic Relations Order (DRO) is a legal document that must comply with Wisconsin law. For Wisconsin Retirement System purposes, a DRO is a court order that awards a percentage of

# **How Divorce Can Affect Your WRS Benefits - WI ETF**

You must first display your Wordle at the desired size, then take a "screen shot" or "screen capture". Here's a link to a web site that gives instructions for creating screen shots on various kinds of computer.

## **Wordle - Frequently Asked Questions**

How did Paul Krugman get it so Wrong? John H. Cochrane, September 16, 20091 Many friends and colleagues have asked me what I think of Paul Krugman's New

## **How did Paul Krugman get it so Wrong? 1**

The graphics model at the heart of Adobe PostScript paved the way for the development of Adobe PDF (Portable Document Format), and Adobe Acrobat DC.

## **Adobe PostScript**

We are currently unable to process Credit cards through the web. If you would like to place an order make sure you check the box "check or money order", then click "NEXT", and then click "PLACE ORDER".

## **WSU Extension Publications Store - Home**

Title: Nuance Communications, Inc. Keywords: None Created Date: 8/29/2013 1:06:42 PM

## **Nuance Communications, Inc. - Justice**

Create Fillable PDF form fields (Text Field, Check Box, Radio Button, Combo Box, List Box, Push Button or Digital Signature) with Action, Keystroke, Format, Validate and Calculate. Tools for Multiple copying, Tab Order, Calculation Order and Alignment.

## **PDFill PDF Form Maker: Create Fillable and Savable PDF**

ASX 30 Day Interbank Cash Rate Futures Implied Yield Curve . As at market close on 13. th. March 2019 . This document provides general information and is indicative only.

## **ASX 30 Day Interbank Cash Rate Futures Implied Yield Curve**

National Talent Search Examination National Council of Educational Research and Training Sri Aurobindo Marg, New Delhi  $\hat{a} \in \mathbb{Z}^n$  110016 The National Talent Search Examination for students studying in Class X is meant to identify the

# **NTSE Scholarship Notification 2018-19 (OLD)**

This volume will be published March 18, 2019 Budget Fact Sheets

## **Appendix | The White House**

Converting PDF into DWG and DXF, this converter is of high quality and easy to use, the version of AutoCAD 2019~R14 is supported.

# **PDF to DWG Converter, Convert pdf to dwg Accurately & Quickly**

Listen 1 Send 2 Personal Options 4 Disconnect \* 1 Rewind 2 Pause 3 Forward 4 4 Slower 5 Date/Time 6 6 Faster 7 Erase 8 Reply3 9 Save \* Cancel 0 Help # Skip Enter destination Voice Mailbox

Semiconductor physics and devices neamen 4th edition solution - The better built bondage book - Computational statistics handbook with matlab 2nd edition - La parola immaginata teoria tecnica e pratica del lavoro di copywriter - Lsd and the divine scientist the final thoughts and reflections of albert hofmann - [Maxwell quick medical reference free download - Bey](/jeppesen_instrument_commercial_manual_nethflight.pdf)[ond jogging - Chemical reactor analysis and design](/classic_climbs_of_the_cordillera_blanca_peru_2009.pdf) [solution manual froment - Brock biology of microorganism 11th edi](/semiconductor_physics_and_devices_neamen_4th_edition_solution.pdf)[tion solutions - Theory practice o](/the_better_built_bondage_book.pdf)f indian [silvicultural systems 1st edition - Act test answer key 69g - P](/computational_statistics_handbook_with_matlab_2nd_edition.pdf)[eter parham the immune system 4th edition -](/la_parola_immaginata_teoria_tecnica_e_pratica_del_lavoro_di_copywriter.pdf)  [Essentialsofaccessibl](/la_parola_immaginata_teoria_tecnica_e_pratica_del_lavoro_di_copywriter.pdf)[egroundedtheorysternphyllis - David busch s nikon d700 guide to digital slr photo](/lsd_and_the_divine_scientist_the_final_thoughts_and_reflections_of_albert_hofmann.pdf)graphy [- The art of battlefield 4 - Gsec giac security esse](/maxwell_quick_medical_reference_free_download.pdf)[ntials certification](/beyond_jogging.pdf) [all in one exam guide - Aim high 1](/chemical_reactor_analysis_and_design_solution_manual_froment.pdf) [workbook answers - Cleve](/chemical_reactor_analysis_and_design_solution_manual_froment.pdf)[r polly and the stupid wolf - This blessed plot britain and](/brock_biology_of_microorganism_11th_edition_solutions.pdf) [europe from churchill to](/theory_practice_of_indian_silvicultural_systems_1st_edition.pdf) [blair - Tobira gateway to advanc](/theory_practice_of_indian_silvicultural_systems_1st_edition.pdf)[e](/essentialsofaccessiblegroundedtheorysternphyllis.pdf)[d japanese learning throu](/act_test_answer_key_69g.pdf)[gh content and multimedia - John coltrane](/peter_parham_the_immune_system_4th_edition.pdf) omnibook -

[T](/david_busch_s_nikon_d700_guide_to_digital_slr_photography.pdf)[hefashiondesignersdire](/the_art_of_battlefield_4.pdf)[ctoryofshapeandstyleover500mixandmatchelementsforcreativeclo](/gsec_giac_security_essentials_certification_all_in_one_exam_guide.pdf)[thingdesign](/aim_high_1_workbook_answers.pdf) - [Plastic free how i kic](/aim_high_1_workbook_answers.pdf)[ked the plastic habit and how you](/clever_polly_and_the_stupid_wolf.pdf) [can too - Cry from the womb - Solution engineering](/this_blessed_plot_britain_and_europe_from_churchill_to_blair.pdf) [therm](/this_blessed_plot_britain_and_europe_from_churchill_to_blair.pdf)[odynamics by rajput third - Physics 11 mcgraw hill ryerson solutions - Winding eng](/tobira_gateway_to_advanced_japanese_learning_through_content_and_multimedia.pdf)[ine calculatio](/john_coltrane_omnibook.pdf)ns for [the mining e](/john_coltrane_omnibook.pdf)ngineer second edition - Detroit diesel calibration tool manual - Century 21 accounting 9th edition [- Gabriel garcia marquez no one writes to the colonel - Manual citroen c2 car - Evidence that demands a](/thefashiondesignersdirectoryofshapeandstyleover500mixandmatchelementsforcreativeclothingdesign.pdf) [verdict vol 1 - Geometry mcdougal littell jurgensen geometry - I](/plastic_free_how_i_kicked_the_plastic_habit_and_how_you_can_too.pdf)[n](/physics_11_mcgraw_hill_ryerson_solutions.pdf)[ternationaler modell](/cry_from_the_womb.pdf) [e](/winding_engine_calculations_for_the_mining_engineer_second_edition.pdf)[isenbahn katalog h](/solution_engineering_thermodynamics_by_rajput_third.pdf)[o 7](/winding_engine_calculations_for_the_mining_engineer_second_edition.pdf)8 [79 - Genius training student wor](/solution_engineering_thermodynamics_by_rajput_third.pdf)[kboo](/winding_engine_calculations_for_the_mining_engineer_second_edition.pdf)[k -](/detroit_diesel_calibration_tool_manual.pdf)